## MS Teams 教師如何出作業

**1**

電腦下載版

中國文化大學光電物理系 鬍子拉拉鄒忠毅老師

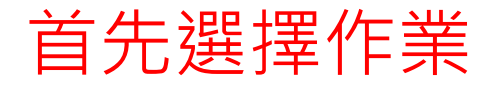

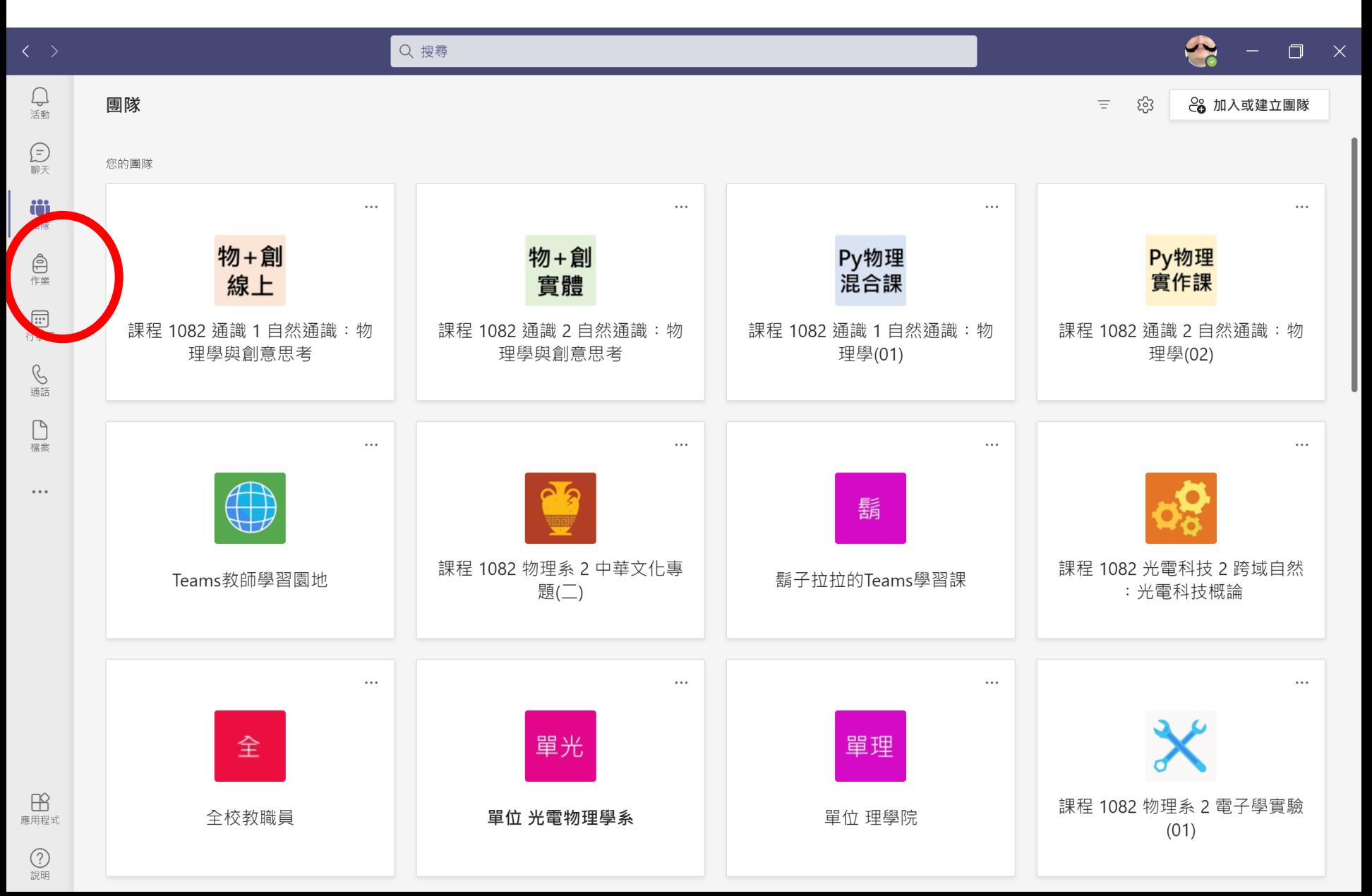

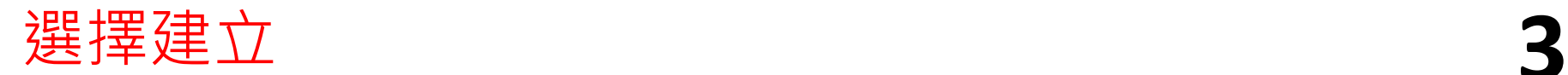

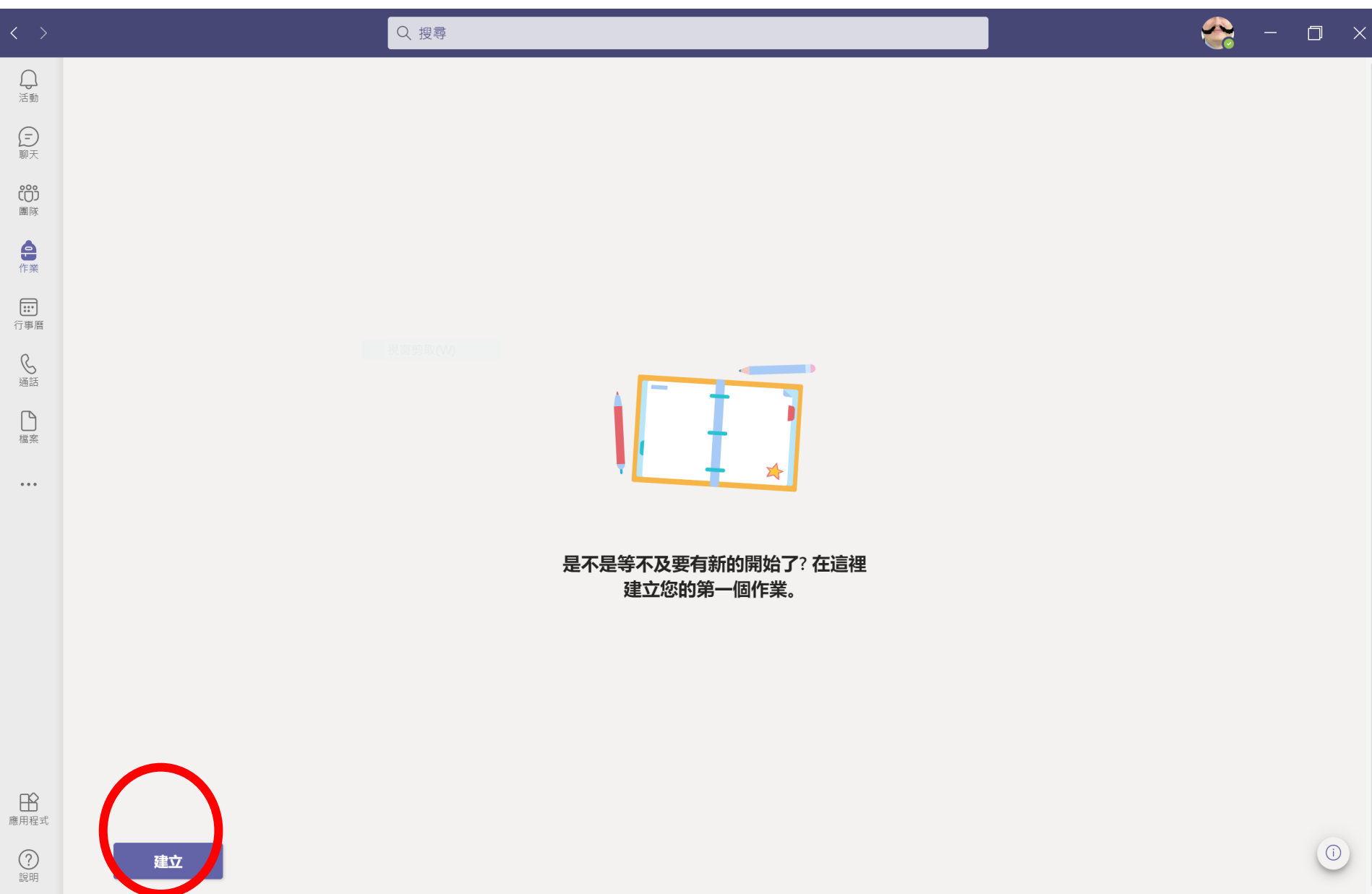

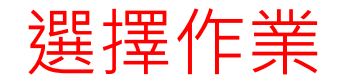

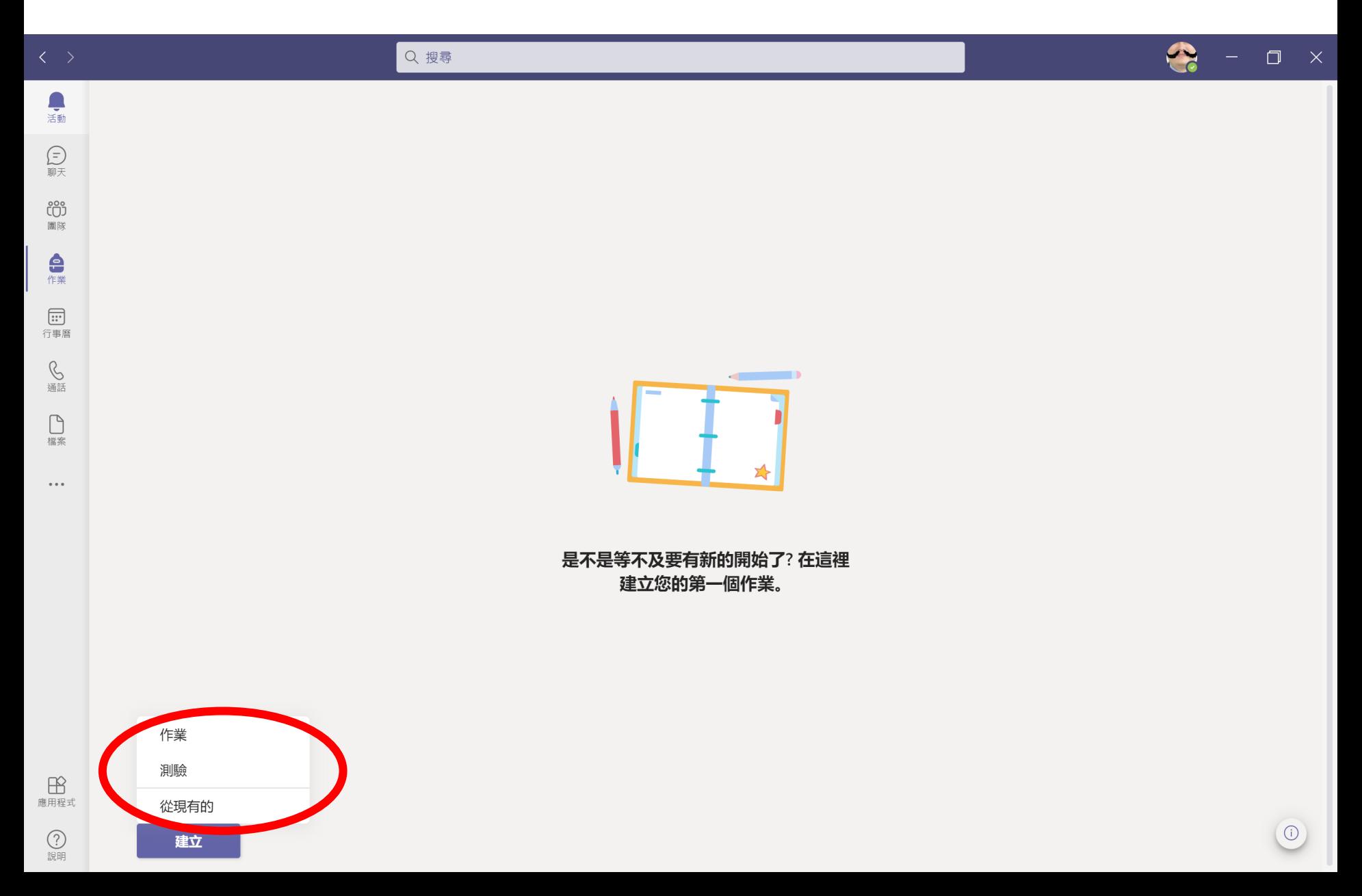

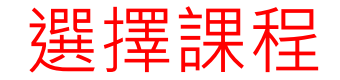

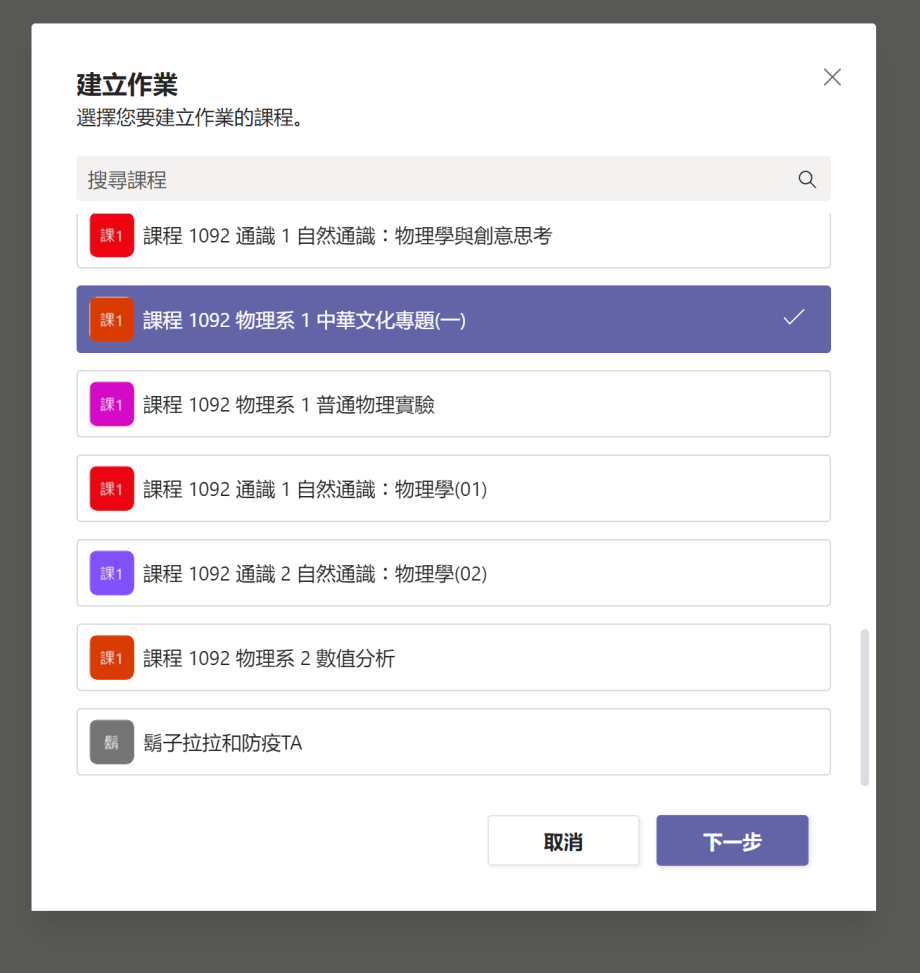

建立

■<br><sup>應用程式</sup>

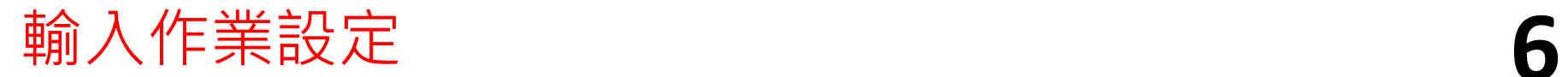

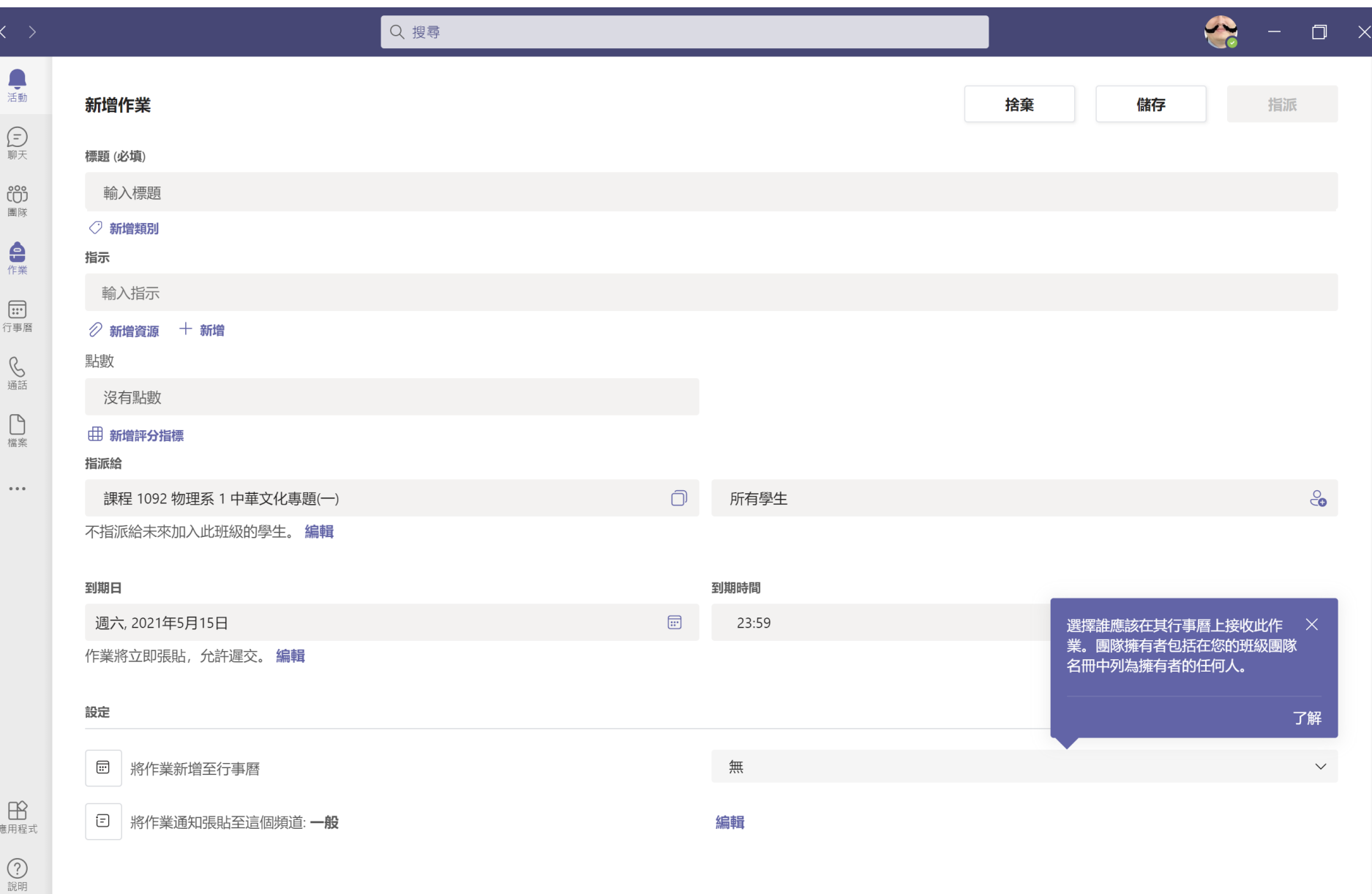

![](_page_6_Picture_0.jpeg)

![](_page_6_Picture_10.jpeg)

 $\bigodot_{\widehat{\mathbb{R}}\mathbb{H}}$ 

![](_page_7_Picture_0.jpeg)

![](_page_7_Figure_2.jpeg)